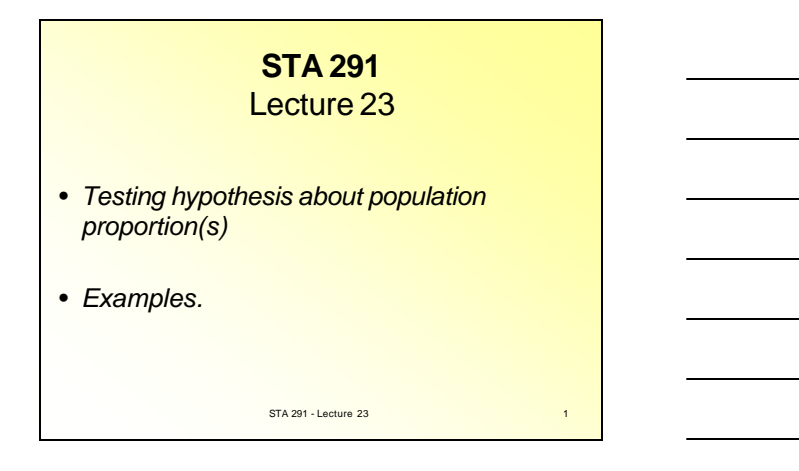

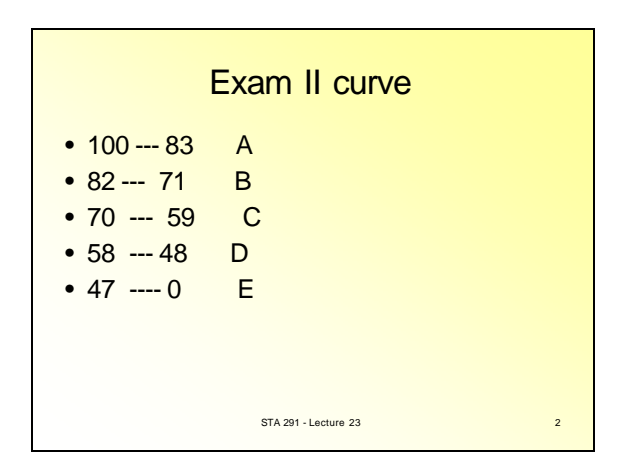

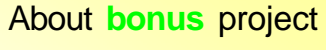

- Must include at least following items:
- Clearly state the null hypothesis to be tested, and the alternative hypothesis.
- What kind of data you want to collect? How many data you want? (yes, more data is always better, but be reasonable)
- Pick an alpha level.
	- -- For each item, give some discussion of why you think this is the right choice.
	- -- there is an example of "home field advantage" in book. Read it  $\frac{1}{\text{STA 291 - Lecture 23}}$

## Example: compare 2 proportions

- A nation wide study: an aspirin every other day can sharply reduce a man's risk of heart attack. (New York Times, reporting Jan. 27, 1987)
- Aspirin group: 104 Heart Att. in 11037
- Placebo group: 189 Heart Att. in 11034

STA 291 - Lecture 23

• Randomized, double-blinded study

Example – cont. • Let aspirin = group 1; placebo = group 2 p1 = popu. proportion of Heart att. for group 1 p2 = popu. proportion of Heart att. for group 2  $STA 291 - \text{Lecture } 23$  5  $H_0$ :  $p_1 = p_2$  which is equivalent to  $H_0$ :  $p_1 - p_2 = 0$ *H<sub>A</sub>* :  $p_1 \neq p_2$  or  $H_1 \colon p_1 - p_2 \neq 0$ 

### Example – cont.

- We may use software to compute a pvalue
- $\bullet$  p-value = 7.71e-07 = 0.000000771 Or we can calculate by hand:

$$
Z_{obs} = \frac{\hat{p}_1 - \hat{p}_2}{\sqrt{\frac{\hat{p}(1-\hat{p})}{n_1} + \frac{\hat{p}(1-\hat{p})}{n_2}}}
$$

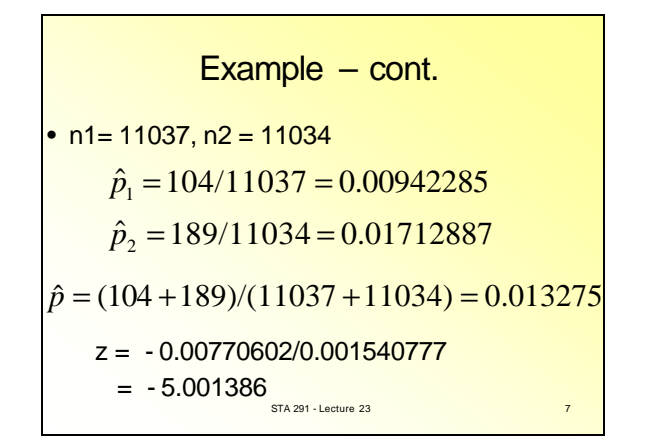

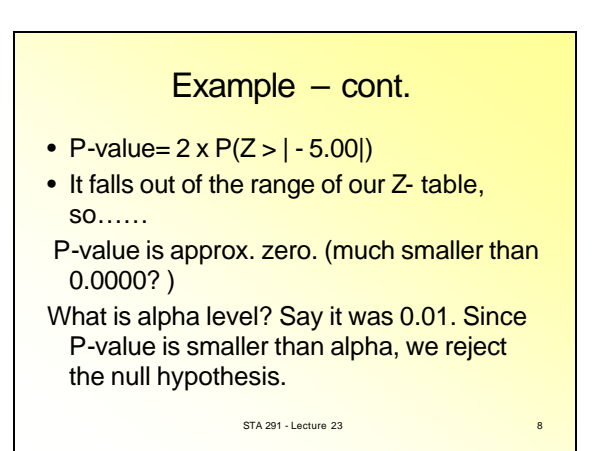

#### Example 2

- Let *p* denote the proportion of Floridians who think that government environmental regulations are too strict
- Test *H0: p=0.5* against a two-sided alternative using data from a telephone poll of 834 people conducted in June 1995 in which 26.6% said regulations were too strict
- Calculate the test statistic
- Find the *p*-value and interpret
- Using alpha=0.01, can you determine whether a majority or minority think that environmental regulations are too strict, or is it plausible that *p=0.5* ?
- Construct a 99% confidence interval. Explain the advantage of the confidence interval over the test.

## Example 3: KY Kernel Jan 17, 2007

- UK researcher developed a blood substitute. A total of 712 trauma patients in the study. 349 receive PolyHeme (a blood substitute), 363 receive regular blood.
- 46 died in the PolyHeme group
- 35 died in the regular group.
- Is there any difference in the two rates of death?

STA 291 - Lecture 23 10

• This is very similar to the heart attack example.

- The only place we need to be careful: our formula only work well for large n (here n1 and n2)
- Usually we check  $np > 10$ , and  $n(1-p) > 10$

STA 291 - Lecture 23 11

## Decisions and Types of Errors in Tests of Hypotheses

• Terminology:

- The alpha-level (significance level) is a *threshold number* such that one rejects the null hypothesis if the *p*-value is less than or equal to it. The most common alpha-levels are .05 and .01
- The choice of the alpha-level reflects how cautious the researcher wants to be (when it come to reject null hypothesis)

# Type I and Type II Errors

- Type I Error: The null hypothesis is rejected, even though it is true.
- Type II Error: The null hypothesis is not rejected, even though it is false.
- Setting the alpha-level low protect us from type I Error. (the probability of making a type I error is less than alpha)

STA 291 - Lecture 23 13 13

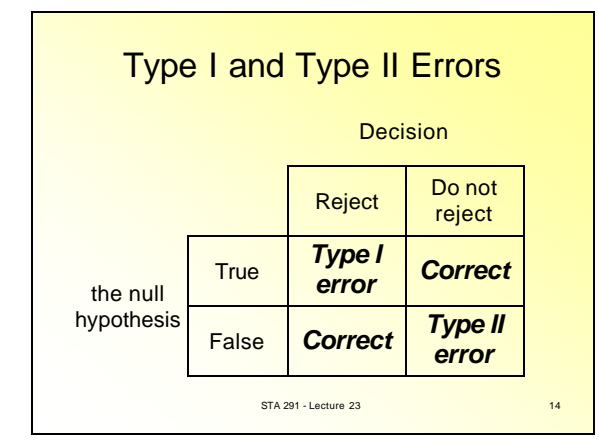

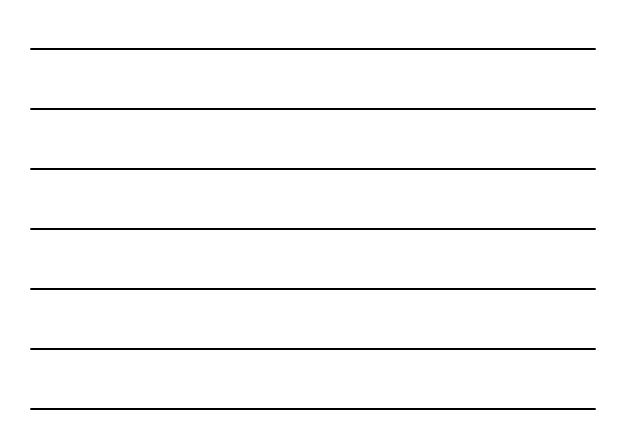

# Type I and Type II Errors

- Terminology:
	- *Alpha* = Probability of a Type I error
	- *Beta* = Probability of a Type II error
	- *Power* = 1 Probability of a Type II error
- For a given data, the smaller the probability of Type I error, the larger the probability of Type II error and the smaller the power
- If you set alpha very small, it is more likely that you fail to detect a real difference (larger Beta).

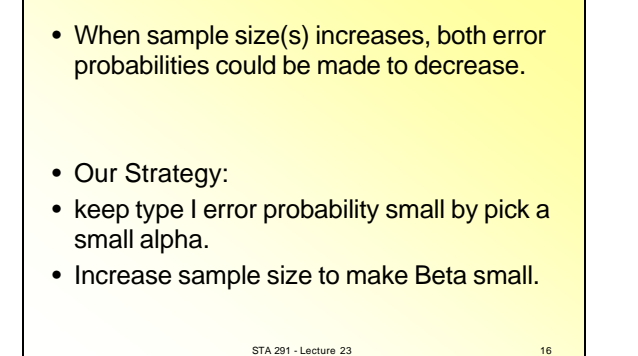

#### Type I and Type II Errors • In practice, alpha is specified, and the probability of Type II error could be calculated, but the calculations are usually difficult ( sample size calculation ) • **How to choose alpha?** • If the consequences of a Type I error are very serious, then chose a smaller alpha, like 0.01. • For example, you want to find evidence that someone is guilty of a crime. • In exploratory research, often a larger probability of Type I error is acceptable (like 0.05 or even 0.1)

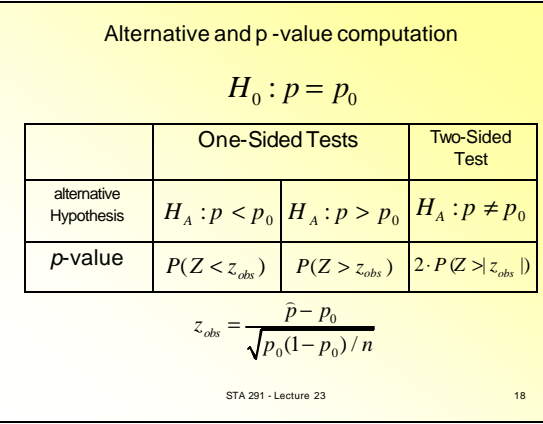

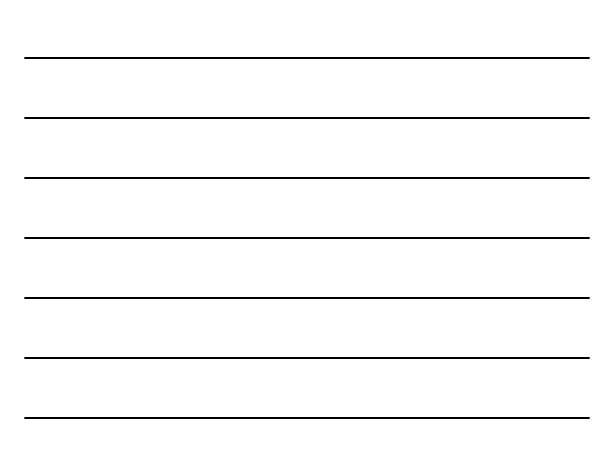

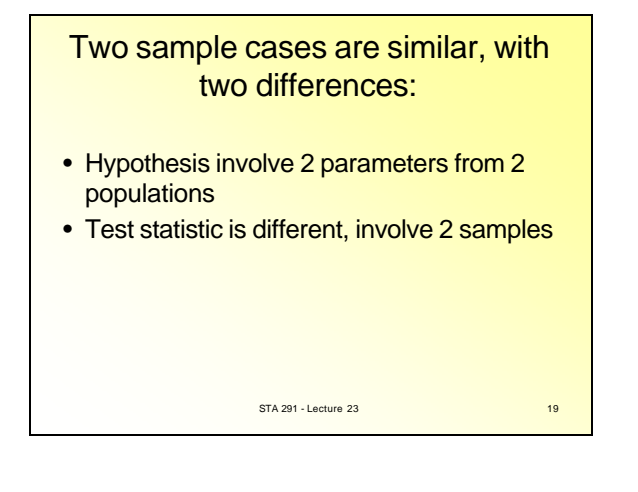

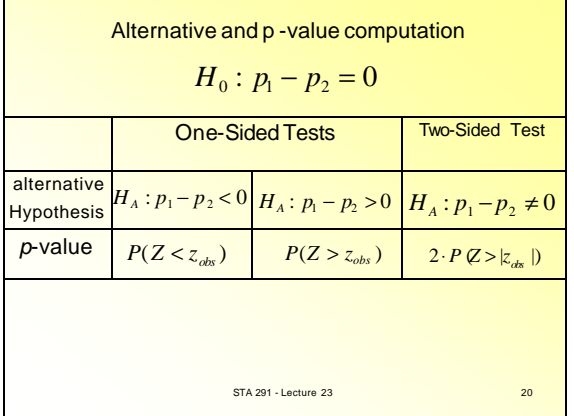

$$
\begin{array}{|c|c|} \hline \hline \multicolumn{3}{|c|}{\multicolumn{3}{c|}{\multicolumn{3}{c|}{\multicolumn{3}{c|}{\multicolumn{3}{c}}}} \\\hline \multicolumn{3}{|c|}{\multicolumn{3}{c|}{\multicolumn{3}{c|}{\multicolumn{3}{c}}}} \hline \multicolumn{3}{|c|}{\multicolumn{3}{c|}{\multicolumn{3}{c}}}} \hline \multicolumn{3}{|c|}{\multicolumn{3}{c|}{\multicolumn{3}{c}}}} \hline \multicolumn{3}{|c|}{\multicolumn{3}{c|}{\multicolumn{3}{c}}}} \hline \multicolumn{3}{|c|}{\multicolumn{3}{c|}{\multicolumn{3}{c}}}} \hline \multicolumn{3}{|c|}{\multicolumn{3}{c|}{\multicolumn{3}{c}}}} \hline \multicolumn{3}{|c|}{\multicolumn{3}{c|}{\multicolumn{3}{c}}}} \hline \multicolumn{3}{|c|}{\multicolumn{3}{c|}{\multicolumn{3}{c}}}} \hline \multicolumn{3}{|c|}{\multicolumn{3}{c|}{\multicolumn{3}{c}}}} \hline \multicolumn{3}{|c|}{\multicolumn{3}{c|}{\multicolumn{3}{c}}}} \hline \multicolumn{3}{|c|}{\multicolumn{3}{c|}{\multicolumn{3}{c}}}} \hline \multicolumn{3}{|c|}{\multicolumn{3}{c|}{\multicolumn{3}{c}}}} \hline \multicolumn{3}{|c|}{\multicolumn{3}{c|}{\multicolumn{3}{c}}}} \hline \multicolumn{3}{|c|}{\multicolumn{3}{c|}{\multicolumn{3}{c}}}} \hline \multicolumn{3}{|c|}{\multicolumn{3}{c|}{\multicolumn{3}{c}}}} \hline \multicolumn{3}{|c|}{\multicolumn{3}{c|}{\multicolumn{3}{c|}{\multicolumn{3}{c}}}} \hline \multicolumn{3}{c|}{\multicolumn{3}{c|}{\multicolumn{3}{c|}{\multicolumn{3}{c|}{\multicolumn{3}{c|}{\multicolumn{3}{c|}{\multicolumn{3}{c|}{\multicolumn{3}{c|}{\multicolumn{3}{c|}{\multicolumn{3}{c|}{\multicolumn{3}{c|}{\multicolumn{3}{c|}{\multicolumn
$$

**3** Two 
$$
p
$$
's  
\n
$$
H_0: p_1 = p_2 \text{ which is equivalent to } H_0: p_1 - p_2 = 0,
$$
\n
$$
Z_{obs} = \frac{\hat{p}_1 - \hat{p}_2}{\sqrt{\frac{\hat{p}(1-\hat{p})}{n_1} + \frac{\hat{p}(1-\hat{p})}{n_2}}}
$$
\n
$$
Z_{obs} = \frac{\hat{p}_1 - \hat{p}_2}{\sqrt{\frac{\hat{p}(1-\hat{p})}{n_1} + \frac{\hat{p}(1-\hat{p})}{n_2}}}
$$
\n
$$
Z_{obs} = \frac{\hat{p}_1 - \hat{p}_2}{\sqrt{\frac{\hat{p}(1-\hat{p})}{n_1} + \frac{\hat{p}(1-\hat{p})}{n_2}}}
$$

 $\mathsf{L}$ 

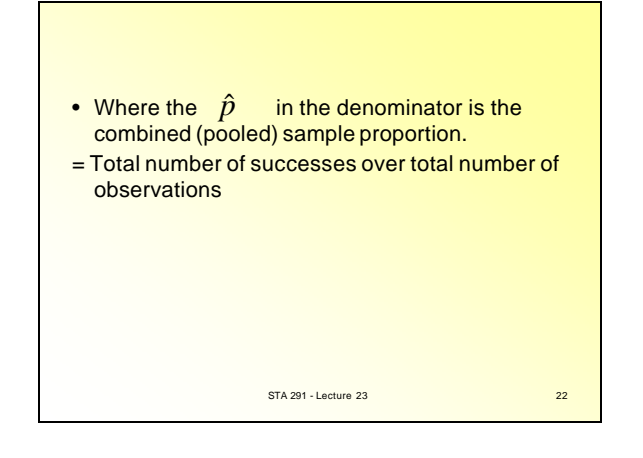

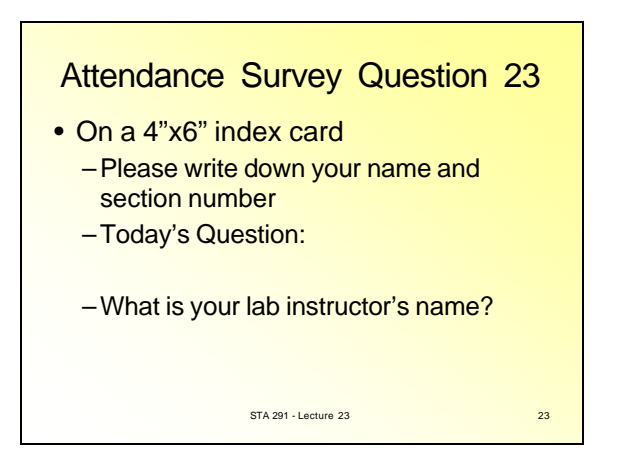